## ♥ La calculatrice cassée

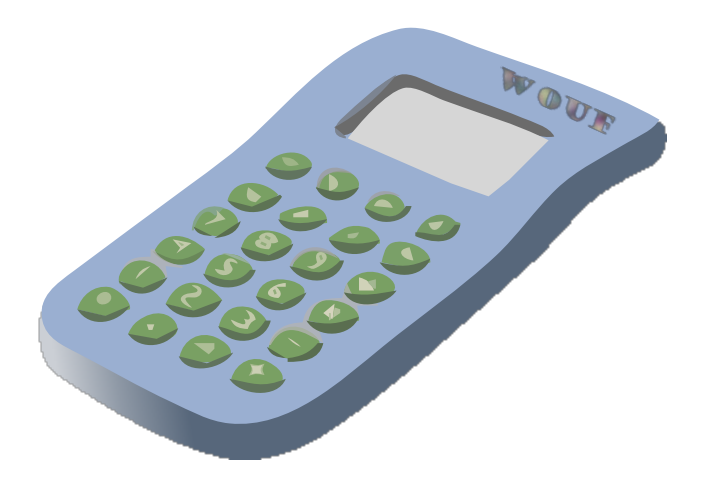

## La calculatrice cassée

Loup a malencontreusement laissé tomber ma calculatrice. Celle-ci ne fonctionne plus correctement.

- Quand on appuie sur  $+$ , la calculatrice ajoute 1 au nombre affiché.
- Quand on appuie sur , la calculatrice retranche 1 au nombre affiché.
- Quand on appuie sur  $\times$ , la calculatrice multiplie par 10 le nombre affiché.
- Quand on appuie sur  $\div$ , la calculatrice divise par 10 le nombre affiché.

Les autres touches ne fonctionnent plus !

Loup prétend qu'il est possible de passer du nombre 9.3 au nombre 1.91 en appuyant successivement sur 6 touches. Seriez-vous capable de faire aussi bien ? (Il y a 1 solution.)

(C) <https://site2wouf.fr> (2022)

## ♥ La calculatrice cassée - Correction -

Solution : (Pour passer de 9.3 à 1.91 avec notre calculatrice cassée)

Solution 1

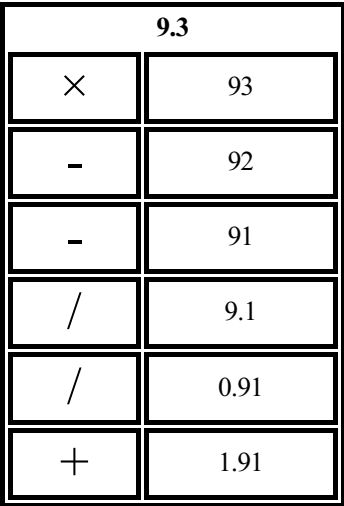

(C) <https://site2wouf.fr> (2022)